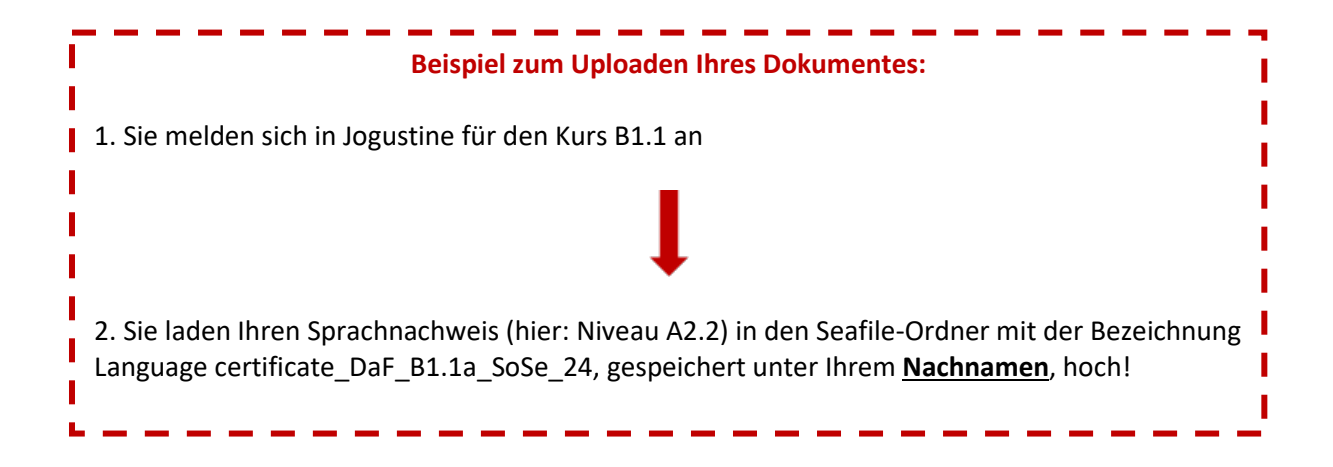

Links zu den Seafile-Ordnern:

A1.2: <https://seafile.rlp.net/u/d/fd11a7da75f44f739a9a/>

A2.1a:

<https://seafile.rlp.net/u/d/e21067dac3334f0a80b3/>

A2.1b: <https://seafile.rlp.net/u/d/d15b2a612f6a4824a726/>

A2.2: <https://seafile.rlp.net/u/d/bfc0e447f554405b9689/>

B1.1a: <https://seafile.rlp.net/u/d/97627362be1c45db8295/>

B1.1b: <https://seafile.rlp.net/u/d/e9730654adc74090974c/>

B1.2: <https://seafile.rlp.net/u/d/b5165eabb93241289061/>

B2.1 Digitaler Deutschkurs: <https://seafile.rlp.net/u/d/d5f3b55ca12b46dba969/> B2.1 Studium & Beruf:

<https://seafile.rlp.net/u/d/ebdbc22f048947a09631/>

B2.2 Studium & Beruf:

<https://seafile.rlp.net/u/d/99d0be1a7b7e4aa9a497/>

B2/C1 Konversation:

<https://seafile.rlp.net/u/d/3e4be69ed0e84fad9c14/>

C1.1: <https://seafile.rlp.net/u/d/e823db65ee5a4067aad7/>

C1.2: <https://seafile.rlp.net/u/d/c6e55fb6ff8740af9cb8/>